## **Fill-In-The-Blanks**

**Literacy Objectives**: Learners will be able to read and answer simple questions.

**Computer Objectives**: Learners will be able to type and edit words.

Level: Beginner (though can be adjusted with more complex sentences and harder words for more advanced Learners)

**Materials:** Microsoft Word or any other word processing program.

## **Introduction/Preparation:**

Often beginner literacy students are also beginner computer users. Their lack of writing experience and computer experience can combine to make word processing very frustrating. By creating fill-in-the-blank exercises, Tutors can offer their Learners practice in reading, using the mouse, and typing.

1. Type in a sample document or series of sentences, leaving out the information you would like the Learner to fill in.

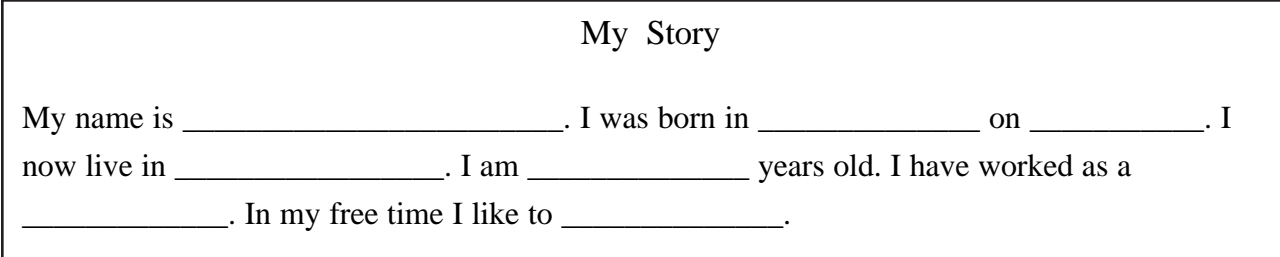

2. Every place there is a blank, have your Learner highlight the blank using the mouse key, then type in his/her specific answers.

## **Alternatives:**

Provide a list of words that can be used to fill in the blanks.

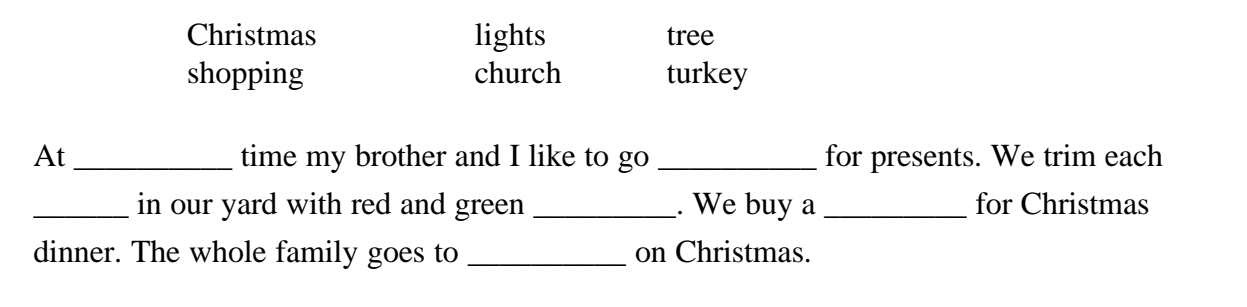

## Word Families

Show the partial word family you're concentrating on, and have your Learner fill in the rest

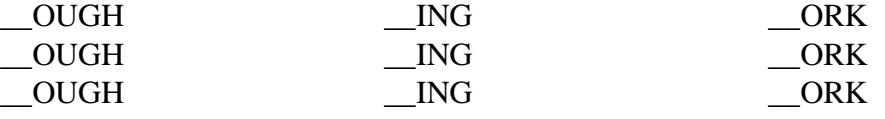